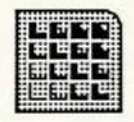

Forethought, Inc.

## **Presenter Design: Screens, Menus, Dialogs, Output**

August 21, 1985

Dennis Austin Robert Gaskins

Forethought, Inc. 250 Sobrante Way Sunnyvale, California 94086 (408) 737-7070

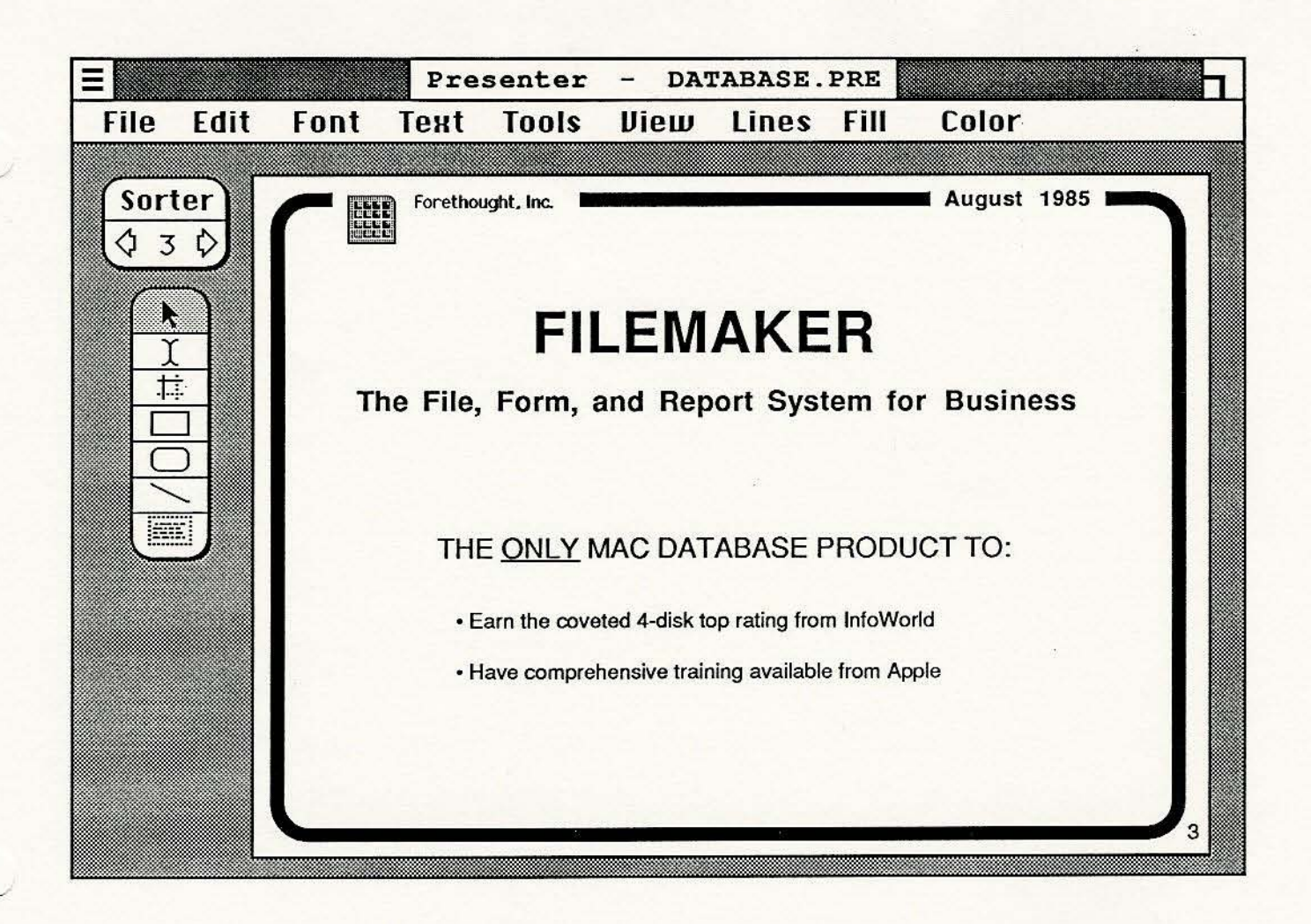

In this view, the slide is shown with 3/4 reduction. Since it can entirely fit in the window, the scroll bars are eliminated and the background patter is opened up.

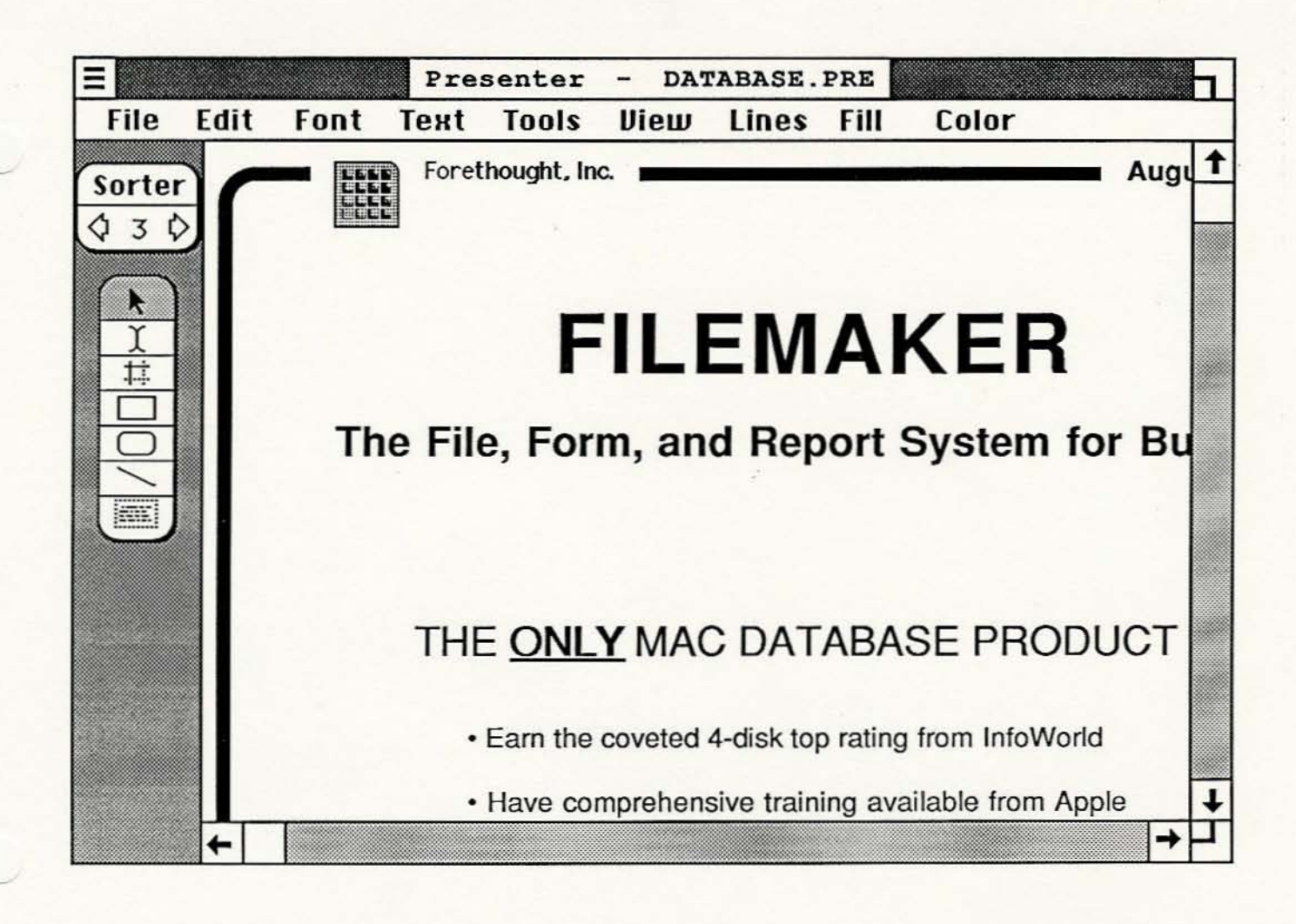

This is a sample Presenter window. The window is too small to show the complete slide in this view. so scroll bars are displayed. The gray background on the left is shrunk to its minimum width.

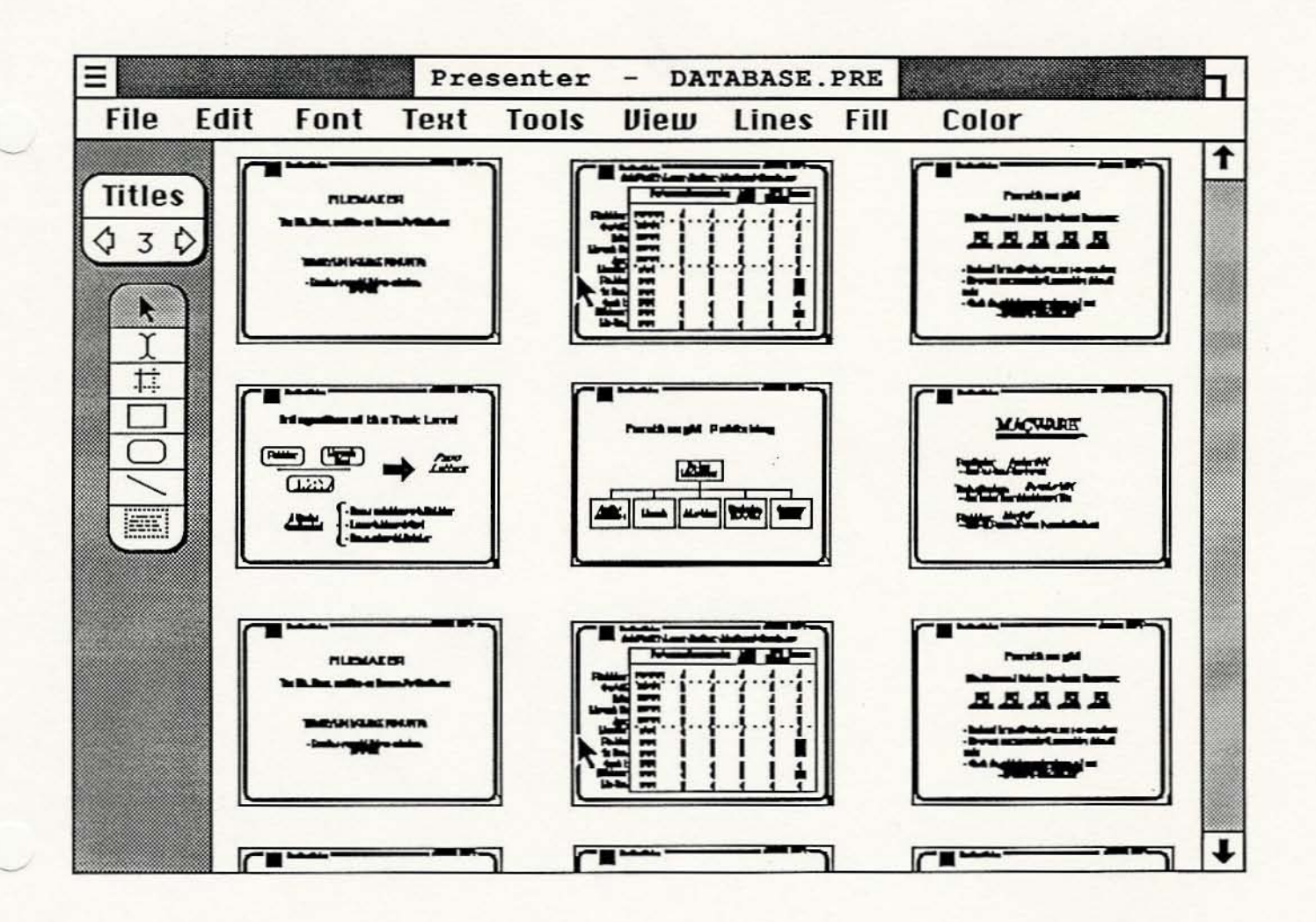

This sample window shows the slide sorter in operation. In this view, entire slides or sequences of slides may be cut and pasted, either to reorder the presentation or to copy between presentations.

To return to normal editing, simply double click one of the slides.

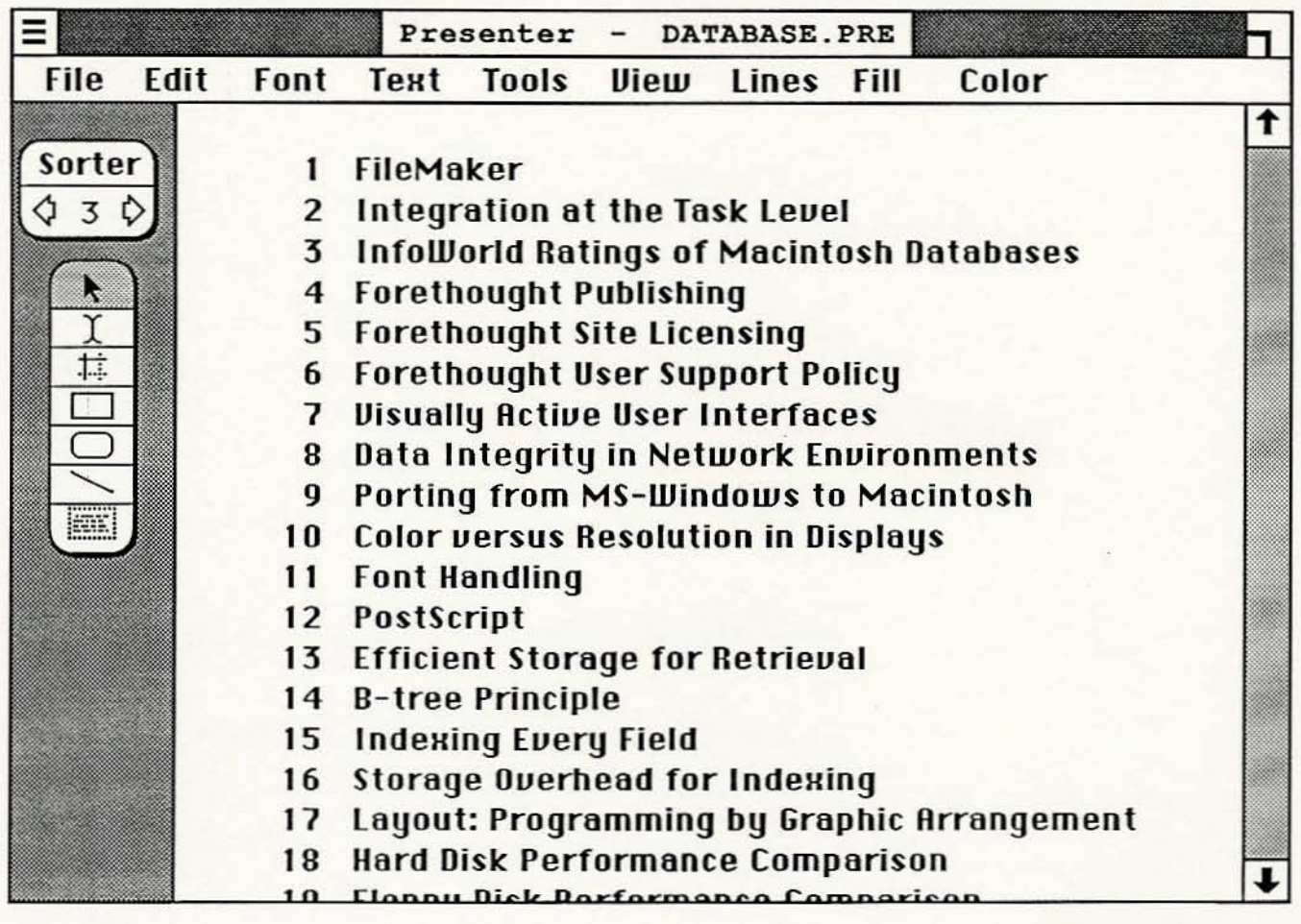

This is the title sorter, an alternative to the slide sorter. As in that view, slides may be selected, cut, and pasted to reorganize the presentation. The difference is that you work with the titles rather than miniature images.

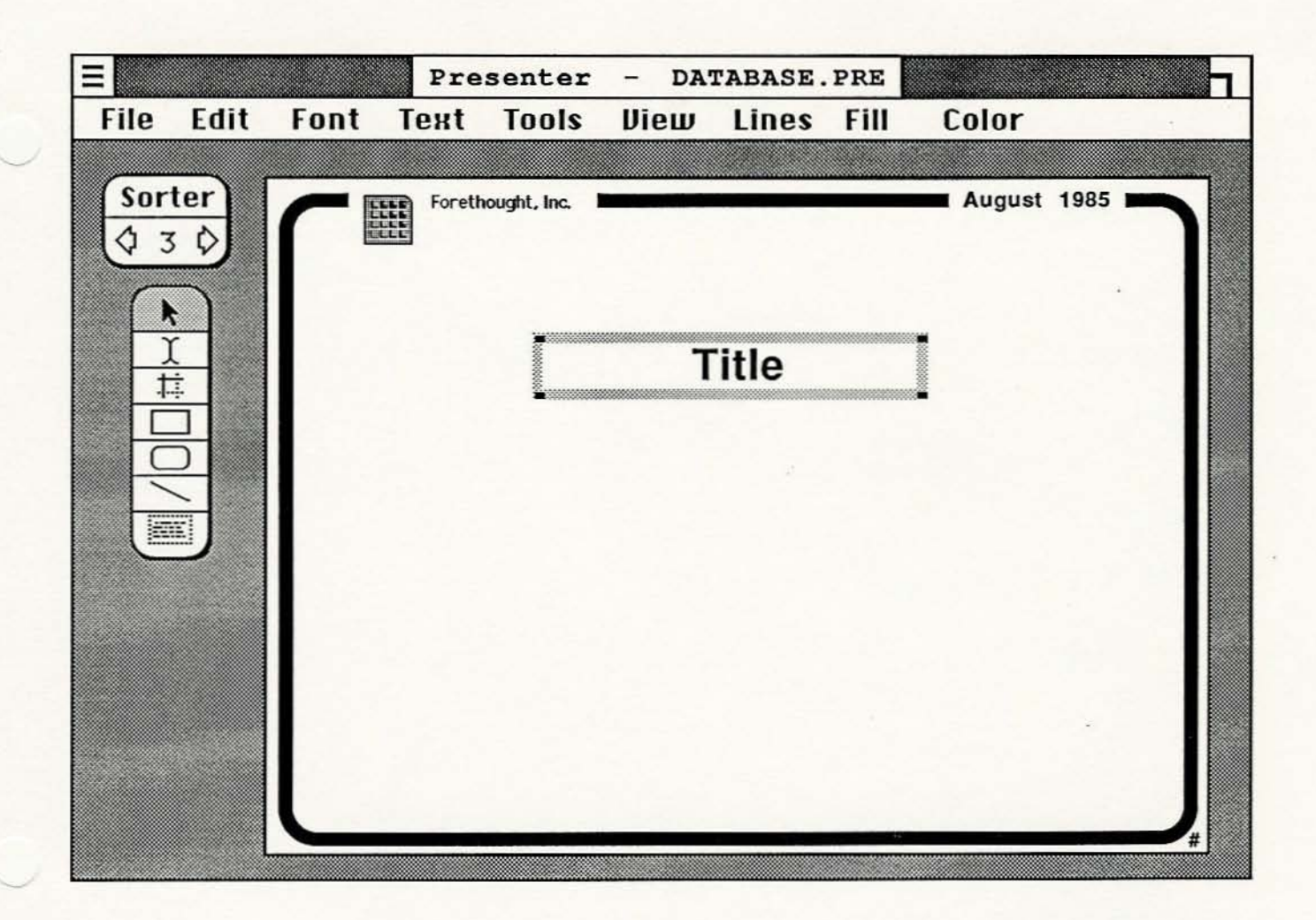

-------

This is the model slide for the presentation. Its features are duplicated on all the other slides so that borders and the like do not have to be copied onto every slide. The title text box, shown selected, may be set up with various properties (such as font) that will be the default for all other title boxes.